# [MS-OXOPFFB]: Public Folder-Based Free/Busy Protocol Specification

### **Intellectual Property Rights Notice for Open Specifications Documentation**

- **Technical Documentation.** Microsoft publishes Open Specifications documentation for protocols, file formats, languages, standards as well as overviews of the interaction among each of these technologies.
- **Copyrights.** This documentation is covered by Microsoft copyrights. Regardless of any other terms that are contained in the terms of use for the Microsoft website that hosts this documentation, you may make copies of it in order to develop implementations of the technologies described in the Open Specifications and may distribute portions of it in your implementations using these technologies or your documentation as necessary to properly document the implementation. You may also distribute in your implementation, with or without modification, any schema, IDL's, or code samples that are included in the documentation. This permission also applies to any documents that are referenced in the Open Specifications.
- No Trade Secrets. Microsoft does not claim any trade secret rights in this documentation.
- Patents. Microsoft has patents that may cover your implementations of the technologies described in the Open Specifications. Neither this notice nor Microsoft's delivery of the documentation grants any licenses under those or any other Microsoft patents. However, a given Open Specification may be covered by Microsoft's Open Specification Promise (available here: <a href="http://www.microsoft.com/interop/osp">http://www.microsoft.com/interop/osp</a>) or the Community Promise (available here: <a href="http://www.microsoft.com/interop/cp/default.mspx">http://www.microsoft.com/interop/cp/default.mspx</a>). If you would prefer a written license, or if the technologies described in the Open Specifications are not covered by the Open Specifications Promise or Community Promise, as applicable, patent licenses are available by contacting iplq@microsoft.com.
- **Trademarks.** The names of companies and products contained in this documentation may be covered by trademarks or similar intellectual property rights. This notice does not grant any licenses under those rights.
- **Fictitious Names.** The example companies, organizations, products, domain names, e-mail addresses, logos, people, places, and events depicted in this documentation are fictitious. No association with any real company, organization, product, domain name, email address, logo, person, place, or event is intended or should be inferred.

**Reservation of Rights.** All other rights are reserved, and this notice does not grant any rights other than specifically described above, whether by implication, estoppel, or otherwise.

**Tools.** The Open Specifications do not require the use of Microsoft programming tools or programming environments in order for you to develop an implementation. If you have access to Microsoft programming tools and environments you are free to take advantage of them. Certain Open Specifications are intended for use in conjunction with publicly available standard specifications and network programming art, and assumes that the reader either is familiar with the aforementioned material or has immediate access to it.

### **Revision Summary**

| Date       | Revision<br>History | Revision<br>Class | Comments                                                                      |
|------------|---------------------|-------------------|-------------------------------------------------------------------------------|
| 04/04/2008 | 0.1                 |                   | Initial Availability.                                                         |
| 04/25/2008 | 0.2                 |                   | Revised and updated property names and other technical content.               |
| 06/27/2008 | 1.0                 |                   | Initial Release.                                                              |
| 08/06/2008 | 1.01                |                   | Updated references to reflect date of initial release.                        |
| 09/03/2008 | 1.02                |                   | Updated references.                                                           |
| 12/03/2008 | 1.03                |                   | Revised and edited technical content.                                         |
| 04/10/2009 | 2.0                 |                   | Updated technical content and applicable product releases.                    |
| 07/15/2009 | 3.0                 | Major             | Revised and edited for technical content.                                     |
| 11/04/2009 | 3.1.0               | Minor             | Updated the technical content.                                                |
| 02/10/2010 | 4.0.0               | Major             | Updated and revised the technical content.                                    |
| 05/05/2010 | 5.0.0               | Major             | Updated and revised the technical content.                                    |
| 08/04/2010 | 5.1                 | Minor             | Clarified the meaning of the technical content.                               |
| 11/03/2010 | 5.2                 | Minor             | Clarified the meaning of the technical content.                               |
| 03/18/2011 | 5.2                 | No change         | No changes to the meaning, language, and formatting of the technical content. |

### **Table of Contents**

| 1 |                                                    |     |
|---|----------------------------------------------------|-----|
|   | 1.1 Glossary                                       | . 5 |
|   | 1.2 References                                     | 6   |
|   | 1.2.1 Normative References                         | 6   |
|   | 1.2.2 Informative References                       |     |
|   | 1.3 Overview                                       |     |
|   | 1.4 Relationship to Other Protocols                |     |
|   |                                                    |     |
|   | 1.5 Prerequisites/Preconditions                    |     |
|   | 1.6 Applicability Statement                        |     |
|   | 1.7 Versioning and Capability Negotiation          |     |
|   | 1.8 Vendor-Extensible Fields                       |     |
|   | 1.9 Standards Assignments                          | 7   |
|   |                                                    |     |
|   | Messages                                           |     |
|   | 2.1 Transport                                      | 8   |
|   | 2.2 Message Syntax                                 | 8   |
|   | 2.2.1 Free/Busy Message                            |     |
|   | 2.2.1.1 Common Properties                          |     |
|   | 2.2.1.1.1 PidTagNormalizedSubject                  |     |
|   | 2.2.1.1.2 PidTagMessageClass                       |     |
|   |                                                    |     |
|   | 2.2.1.2 Free/Busy Properties                       |     |
|   | 2.2.1.2.1 PidTagScheduleInfoMonthsTentative        |     |
|   | 2.2.1.2.2 PidTagScheduleInfoFreeBusyTentative      |     |
|   | 2.2.1.2.3 PidTagScheduleInfoMonthsBusy             |     |
|   | 2.2.1.2.4 PidTagScheduleInfoFreeBusyBusy           |     |
|   | 2.2.1.2.5 PidTagScheduleInfoMonthsAway             |     |
|   | 2.2.1.2.6 PidTagScheduleInfoFreeBusyAway           | 9   |
|   | 2.2.1.2.7 PidTagScheduleInfoMonthsMerged           | 9   |
|   | 2.2.1.2.8 PidTagScheduleInfoFreeBusyMerged         | 10  |
|   | 2.2.1.2.9 PidTagFreeBusyPublishStart               |     |
|   | 2.2.1.2.10 PidTagFreeBusyPublishEnd                |     |
|   | 2.2.1.2.11 PidTagFreeBusyRangeTimestamp            |     |
|   | 2.2.1.2.12 PidTagFreeBusyMessageEmailAddress       | וח  |
|   | 2.2.1.3 Delegate Information Properties            |     |
|   |                                                    |     |
|   | 2.2.1.4 Deprecated Properties                      |     |
|   | 2.2.1.4.1 PidTagGatewayNeedsToRefresh              |     |
|   | 2.2.1.4.2 PidTagScheduleInfoResourceType           |     |
|   | 2.2.1.4.3 PidTagScheduleInfoFreeBusy               |     |
|   | 2.2.2 Public Folder Free/Busy Related Properties   |     |
|   | 2.2.2.1 PidTagFreeBusyEntryIds                     | ۱1  |
| _ |                                                    | _   |
| 3 |                                                    | 12  |
|   | 3.1 Client Details                                 |     |
|   | 3.1.1 Abstract Data Model                          |     |
|   | 3.1.1.1 Non-Persisted Free/Busy Related Properties |     |
|   | 3.1.1.1.1 PidTagSchedulePlusFreeBusyEntryId        | 12  |
|   | 3.1.2 Timers                                       |     |
|   | 3.1.3 Initialization                               |     |
|   | 3.1.4 Higher-Layer Triggered Events                |     |
|   | 3.1.4.1 Publishing Free/Busy Data                  |     |
|   | 3.1. 1.1 · dollating free/basy baca                |     |

|   | 3.1.4.1.1 Determining the Data Set for Publishing                                |      |
|---|----------------------------------------------------------------------------------|------|
|   | 3.1.4.1.2 Finding the Free/Busy Message                                          |      |
|   | 3.1.4.1.2.1 Determining the E-mail Address                                       | . 14 |
|   | 3.1.4.1.2.2 Determining the Name of the Appropriate Subfolder of the             |      |
|   | "SCHEDULE+ FREE BUSY" Folder                                                     |      |
|   | 3.1.4.1.2.3 Determining the Subject of the Appropriate Message                   |      |
|   | 3.1.4.1.2.4 Finding the Message                                                  |      |
|   | 3.1.5 Message Processing Events and Sequencing Rules                             |      |
|   | 3.1.6 Timer Events                                                               |      |
|   | 3.1.7 Other Local Events                                                         |      |
|   | 3.2 Server Details                                                               | . 15 |
| 4 | Protocol Examples                                                                | . 16 |
|   | 4.1 Updating the Free/Busy Message                                               |      |
|   | 4.2 Finding Free/Busy Messages By Using E-mail Addresses                         |      |
|   | 4.3 PidTagScheduleInfoMonthsBusy Calculation                                     |      |
|   | 4.4 PidTagScheduleInfoFreeBusyBusy Calculation                                   |      |
|   | 4.4.1 PidTagScheduleInfoFreeBusyBusy Calculation with Two Non-Consecutive Events |      |
|   | 4.4.2 PidTagScheduleInfoFreeBusyBusy Calculation with Two Consecutive Events     |      |
|   | 4.4.3 PidTagScheduleInfoFreeBusyBusy Calculation with Events in Multiple Months  | . 27 |
|   | 4.4.4 PidTagScheduleInfoFreeBusyBusy Calculation When an Event is Spread Across  |      |
|   | Multiple Months                                                                  |      |
|   | 4.5 PidTagScheduleInfoFreeBusyMerged Calculation                                 | . 28 |
| 5 | Security                                                                         | 29   |
|   | 5.1 Security Considerations for Implementers                                     |      |
|   | 5.2 Index of Security Parameters                                                 |      |
|   | ·                                                                                |      |
| 6 | Appendix A: Product Behavior                                                     | .30  |
| 7 | Change Tracking                                                                  | 37   |
| • |                                                                                  | 52   |
| 8 | Index                                                                            | .33  |

### 1 Introduction

The Public Folder–Based Free/Busy protocol is a format that is used to publish information that describes the availability of an attendee or **resource**.  $\leq 1 \geq$  This information can be used by a broad range of consumers to efficiently schedule **meetings** and/or provide presence information.

This document specifies the following:

- The format in which free/busy data is represented.
- A method for publishing data in the prescribed format.
- A method for discovering and interpreting data in the prescribed format.

### 1.1 Glossary

The following terms are defined in [MS-GLOS]:

ambiguous name resolution (ANR)
Coordinated Universal Time (UTC)
distinguished name (DN)
handle
little-endian
resource

The following terms are defined in [MS-OXGLOS]:

**Address Book object** bookmark calendar Calendar object **Delegate Information object EntryID** free/busy message **Inbox folder** mailbox meeting Message object Out of Office (OOF) public folder remote operation (ROP) restriction **Root folder ROP** request special folder store tentative

The following terms are specific to this document:

**Availability service:** A Web service that provides free/busy information.

end of range: The end date of a publishing range.

**publishing range:** The number of months of free/busy calendar data to be published, beginning at the start date of the publishing range, which is defined by the PidTagFreeBusyPublishStart

property, and continuing for the number of months defined by the PidTagFreeBusyCountMonths property.

**start of range:** The start date of a publishing range.

MAY, SHOULD, MUST, SHOULD NOT, MUST NOT: These terms (in all caps) are used as described in <a href="[RFC2119]">[RFC2119]</a>. All statements of optional behavior use either MAY, SHOULD, or SHOULD NOT.

#### 1.2 References

#### 1.2.1 Normative References

We conduct frequent surveys of the normative references to assure their continued availability. If you have any issue with finding a normative reference, please contact <a href="mailto:dochelp@microsoft.com">dochelp@microsoft.com</a>. We will assist you in finding the relevant information. Please check the archive site, <a href="http://msdn2.microsoft.com/en-us/library/E4BD6494-06AD-4aed-9823-445E921C9624">http://msdn2.microsoft.com/en-us/library/E4BD6494-06AD-4aed-9823-445E921C9624</a>, as an additional source.

[MS-OXCDATA] Microsoft Corporation, "Data Structures", April 2008.

[MS-OXCFOLD] Microsoft Corporation, "Folder Object Protocol Specification", June 2008.

[MS-OXCMSG] Microsoft Corporation, "Message and Attachment Object Protocol Specification", June 2008.

[MS-OXCROPS] Microsoft Corporation, "Remote Operations (ROP) List and Encoding Protocol Specification", June 2008.

[MS-OXCTABL] Microsoft Corporation, "Table Object Protocol Specification", April 2008.

[MS-OXOABK] Microsoft Corporation, "Address Book Object Protocol Specification", April 2008.

[MS-OXOCAL] Microsoft Corporation, "<u>Appointment and Meeting Object Protocol Specification</u>", June 2008.

[MS-OXODLGT] Microsoft Corporation, "<u>Delegate Access Configuration Protocol Specification</u>", June 2008.

[MS-OXPROPS] Microsoft Corporation, "Exchange Server Protocols Master Property List", April 2008.

[RFC1279] Hardcastle-Kille, S., "X.500 and Domains", RFC 1279, November 1991, <a href="http://www.rfc-editor.org/rfc/rfc1279.txt">http://www.rfc-editor.org/rfc/rfc1279.txt</a>

[RFC2119] Bradner, S., "Key words for use in RFCs to Indicate Requirement Levels", BCP 14, RFC 2119, March 1997, <a href="http://www.ietf.org/rfc/rfc2119.txt">http://www.ietf.org/rfc/rfc2119.txt</a>

### 1.2.2 Informative References

[MS-GLOS] Microsoft Corporation, "Windows Protocols Master Glossary", March 2007.

[MS-OXDSCLI] Microsoft Corporation, "<u>Autodiscover Publishing and Lookup Protocol Specification</u>", June 2008.

[MS-OXGLOS] Microsoft Corporation, "Exchange Server Protocols Master Glossary", April 2008.

[MS-OXOMSG] Microsoft Corporation, "E-Mail Object Protocol Specification", June 2008.

[MS-OXWAVLS] Microsoft Corporation, "Availability Web Service Protocol Specification", June 2008.

### 1.3 Overview

Free/busy data is derived from **calendar** data and falls into four categories: Free, Busy, **Tentative**, and **Out of Office (OOF)**.

The Public Folder–Based Free/Busy protocol specifies how free/busy data is read from and written to a shared location so that it can be used to effectively and efficiently schedule meetings.

Free/busy data can also be obtained by using the **Availability service**, as described in [MS-OXWAVLS], and by directly accessing the calendar of a user and reading the free/busy statusproperty, as described in [MS-OXOCAL].

### 1.4 Relationship to Other Protocols

The Public Folder–Based Free/Busy protocol extends the Message and Attachment Object protocol, as described in [MS-OXCMSG].

### 1.5 Prerequisites/Preconditions

The Public Folder–Based Free/Busy protocol assumes that the server is configured to support **public folders**. <2>

### 1.6 Applicability Statement

The Public Folder–Based Free/Busy protocol is appropriate for use by higher layers of a server or client implementation that schedule meetings to avoid scheduling conflicts.

The following related functionality is best accomplished by using other protocols.

- Displaying complete calendar details. This is best accomplished by receiving permissions and directly browsing the calendar of the other attendee or resource. For more details, see <a href="MS-OXODLGT">[MS-OXODLGT</a>].
- Displaying free/busy data outside the publishing range. This is best accomplished by using the Availability service, as described in [MS-OXWAVLS].

It is recommended that this specification only be used if the Availability service is not supported by the server. <3> For more details about the Availability service, see [MS-OXDSCLI].

### 1.7 Versioning and Capability Negotiation

None.

### 1.8 Vendor-Extensible Fields

None.

### 1.9 Standards Assignments

None.

### 2 Messages

### 2.1 Transport

The Public folder–Based Free/Busy protocol uses the protocol specified in [MS-OXCMSG] as its primary transport mechanism.

### 2.2 Message Syntax

### 2.2.1 Free/Busy Message

Free/busy data is represented as a set of properties that are set on a message in the public folders **store**. The message is referred to as the **free/busy message**. The location of this message is specified in section <u>3</u>. Unless otherwise specified, the free/busy message conforms to a **Message object**, as specified in [MS-OXCMSG].

### 2.2.1.1 Common Properties

### 2.2.1.1.1 PidTagNormalizedSubject

A **PtypString** property that specifies the subject of the free/busy message. Its value is a string that is derived from the e-mail address of the user. The e-mail address is the value of the **PidTagEmailAddress** ([MS-OXPROPS] section 2.752) property of the **Address Book object** of the user. The subject is derived by taking the substring, starting with "/CN", prepending "USER-", and converting all the characters to uppercase.

### 2.2.1.1.2 PidTagMessageClass

A **PtypString** property that MUST be set to "IPM.Post".

### 2.2.1.2 Free/Busy Properties

### 2.2.1.2.1 PidTagScheduleInfoMonthsTentative

A **PtypMultipleInteger32** property that specifies the months for which free/busy data of type **tentative** is present in the free/busy message. The number of **PtypInteger32** values in this property MUST be between 0 (zero) and the number of months covered by the publishing range, which is the period between **PidTagFreeBusyPublishStart** ([MS-OXPROPS] section 2.783) and **PidTagFreeBusyPublishEnd** ([MS-OXPROPS] section 2.782).

Each value in this **PtypMultipleInteger32** property, interpreted as a signed **PtypInteger32**, has a month and year encoded in it. This is calculated by using the expression "year  $\times$  16 + month" where year and month are based on the Gregorian calendar. The values are sorted in ascending order and are encoded in **little-endian** format.

If an event is spread across multiple months, or multiple years, there MUST be one value for each of the months that fall in the publishing range. If there are no tentative events in the publishing range, this property and **PidTagScheduleInfoFreeBusyTentative** ([MS-OXPROPS] section 2.1081) are not set or, if they already exist, are deleted.

### 2.2.1.2.2 PidTagScheduleInfoFreeBusyTentative

A **PtypMultipleBinary** property that specifies the blocks of times for which the free/busy status is tentative. This property has as many values as the number of values in

8 / 33

**PidTagScheduleInfoMonthsTentative** ([MS-OXPROPS] section 2.1085). Each binary value represents a month and corresponds to the value at the same index in **PidTagScheduleInfoMonthsTentative**. The binary values are sorted in the same order as the values in **PidTagScheduleInfoMonthsTentative**.

Each binary value has one or more 4-byte blocks and each of them contains the start time in the first two bytes and end time in the second two bytes in little-endian format. The start time is the number of minutes between 12:00 A.M. **Coordinated Universal Time (UTC)** of the first day of the month and the start time of the event in UTC. The end time is the number of minutes between 12:00 A.M. UTC of the first day of the month and the end time of the event in UTC. The 4-byte blocks are sorted in ascending order.

Consecutive or overlapping blocks of time are merged into one block with start time as the start time of the first block and end time as the end time of the last block. If an event is spread across multiple months or years, the event is split into multiple blocks, one for each month. If there are no tentative events in the publishing range, this property and **PidTagScheduleInfoMonthsTentative** are not set or, if they already exist, are deleted. Otherwise, this property MUST be set.

### 2.2.1.2.3 PidTagScheduleInfoMonthsBusy

A **PtypMultipleInteger32** property that specifies the months for which free/busy data of type **busy** is present in the free/busy message. The format, computation, and constraints of this property are the same as those for **PidTagScheduleInfoMonthsTentative** ([MS-OXPROPS] section 2.1085) but refer to appointments that are marked busy on the associated calendar.

### 2.2.1.2.4 PidTagScheduleInfoFreeBusyBusy

A **PtypMultipleBinary** property that specifies the blocks of time for which the free/busy status is type **busy**. The format, computation, and constraints of this property are the same as those for **PidTagScheduleInfoFreeBusyTentative** ([MS-OXPROPS] section 2.1081), but refer to appointments that are marked **busy** on the associated **Calendar object**.

### 2.2.1.2.5 PidTagScheduleInfoMonthsAway

A **PtypMultipleInteger32** property that specifies the months for which free/busy data of type **OOF** is present in the free/busy message. The format, computation, and constraints of this property are the same as those for **PidTagScheduleInfoMonthsTentative** ([MS-OXPROPS] section 2.1085), but refer to appointments that are marked **OOF** on the associated Calendar object.

### 2.2.1.2.6 PidTagScheduleInfoFreeBusyAway

A **PtypMultipleBinary** property that specifies the times for which the free/busy status is set to **OOF**. The format, computation, and constraints of this property are the same as those for **PidTagScheduleInfoFreeBusyTentative** ([MS-OXPROPS] section 2.1081) but refer to appointments that are marked **OOF** on the associated Calendar object.

### 2.2.1.2.7 PidTagScheduleInfoMonthsMerged

A **PtypMultipleInteger32** property that specifies the months for which free/busy data of type **busy** or **OOF** is present in the free/busy message. Events of free/busy type **tentative** are not included in this property. The syntax/format and constraints of this property are the same as those for **PidTagScheduleInfoMonthsTentative** ([MS-OXPROPS] section 2.1085) but refer to appointments that are marked **busy** or **OOF** on the associated Calendar object.

### 2.2.1.2.8 PidTagScheduleInfoFreeBusyMerged

A **PtypMultipleBinary** property that specifies the times for which the free/busy status is set to **busy** or **OOF**. Events of free/busy type **tentative** are not included in this property. The format, computation, and the **restrictions** of this property are the same as those for **PidTagScheduleInfoFreeBusyTentative** ([MS-OXPROPS] section 2.1081), but refer to appointments that are marked **OOF** or **busy** on the associated Calendar object.

### 2.2.1.2.9 PidTagFreeBusyPublishStart

A signed **PtypInteger32** property that specifies the start time of the publishing range. This value is expressed as the number of minutes since midnight, January 1, 1601 in UTC.

### 2.2.1.2.10 PidTagFreeBusyPublishEnd

A signed **PtypInteger32** property that specifies the end time of the publishing range. It is computed by adding the value of **PidTagFreeBusyCountMonths** ([MS-OXPROPS] section 2.779) to the start date of the publishing range. This value is expressed as the number of minutes since midnight, January 1, 1601 in UTC.

### 2.2.1.2.11 PidTagFreeBusyRangeTimestamp

A **PtypTime** property that specifies the time that the data was published, in UTC.

### 2.2.1.2.12 PidTagFreeBusyMessageEmailAddress

A **PtypString** property that specifies the e-mail address of the user to whom this free/busy message applies. The value of this property is the same as the **PidTagEmailAddress** ([MS-OXPROPS] section 2.752) property value of the Address Book object for the attendee or resource.

### 2.2.1.3 Delegate Information Properties

The following properties are used in the Delegate Access Configuration protocol [MS-OXODLGT] and the Appointment and Meeting Object protocol [MS-OXOCAL]:

- PidTagScheduleInfoAutoAcceptAppointments ([MS-OXPROPS] section 2.1068)
- PidTagScheduleInfoDisallowRecurringAppts ([MS-OXPROPS] section 2.1075)
- PidTagScheduleInfoDisallowOverlappingAppts ([MS-OXPROPS] section 2.1074)
- PidTagScheduleInfoDelegatorWantsCopy ([MS-OXPROPS] section 2.1072)
- PidTagScheduleInfoDontMailDelegates ([MS-OXPROPS] section 2.1076)
- PidTagScheduleInfoDelegatorWantsInfo ([MS-OXPROPS] section 2.1073)
- PidTagFreeBusyCountMonths ([MS-OXPROPS] section 2.779)

These properties are optional on a free/busy message. If they are set on the free/busy message, the values of these properties MUST be equal to the value of the same property on the **Delegate**Information object, as specified in [MS-OXOCAL].

### 2.2.1.4 Deprecated Properties

### 2.2.1.4.1 PidTagGatewayNeedsToRefresh

A **PtypBoolean** property. This property is deprecated and SHOULD NOT be used. <4>

### 2.2.1.4.2 PidTagScheduleInfoResourceType

A signed **PtypInteger32** property that is set to 0 when sending and ignored on receipt. <5>

### 2.2.1.4.3 PidTagScheduleInfoFreeBusy

A **PtypBinary** property. This property is deprecated. It SHOULD NOT be set and MUST be ignored.

### 2.2.2 Public Folder Free/Busy Related Properties

### 2.2.2.1 PidTagFreeBusyEntryIds

A **PtypMultipleBinary** property. This property is set on the **Root folder** and on the **Inbox folder** of the local store. The value on the Root folder of the local store MUST be equal to the value on the Inbox folder. The property value contains four binary values, set as follows:

- The first value is set to NULL.
- The second value is set to the EntryID of the Delegate Information object. For more details about the Delegate Information object, see [MS-OXODLGT].
- The third value can be set to the EntryID of the free/busy message of the logged on user. It is set to NULL if the free/busy public folder is unavailable. This value is set when a client or server creates the free/busy message for the first time for a user.
- The fourth value is set to the EntryID of the folder, which has a PidTagDisplayName ([MS-OXPROPS] section 2.746) property value of "Freebusy Data". This folder is a child folder of the Root folder of the store.

### 3 Protocol Details

#### 3.1 Client Details

Free/busy data is kept in a specific message in the public folders store. There is one message for each user for whom free/busy data is published. This message is called the free/busy message. It is contained in a folder that represents the administrative group to which the user belongs. There is one folder for each administrative group in the organization. All these folders are descendants of the **special folder** "SCHEDULE+ FREE BUSY". Each folder that represents an administrative group is a sibling of the folders that represent other administrative groups. An administrative group represents an "Organisational Unit" within an organization, as specified in [RFC1279]. It is the org-unit-rdn component of the **distinguished name (DN)** of the Address Book object for the user, as defined in [MS-OXOABK] section 2.2.1.1.

A client can read or write free/busy data for another user. For more details about finding the free/busy message for a specific user, see section 3.1.4.1.2.

### 3.1.1 Abstract Data Model

This section describes a conceptual model of possible data organization that an implementation maintains to participate in this protocol. The described organization is provided to facilitate the explanation of how the protocol behaves. This document does not mandate that implementations adhere to this model as long as their external behavior is consistent with that described in this document.

### 3.1.1.1 Non-Persisted Free/Busy Related Properties

Some properties are not persisted on any object but are temporarily cached in memory or computed on demand. The 1free/busy-related properties specified in this section are not persisted.

### 3.1.1.1.1 PidTagSchedulePlusFreeBusyEntryId

A **PtypBinary** property that contains the EntryID of the folder named "SCHEDULE+ FREE BUSY" under the non-IPM subtree of the public folder store. This property is not stored on any object but is computed on demand. The folder ID (FID) of "SCHEDULE+ FREE BUSY" is returned in response to **RopLogon** ([MS-OXCROPS] section 2.2.3.1). The FID is preserved and used to compute the EntryID when it is needed.

#### **3.1.2 Timers**

None.

### 3.1.3 Initialization

None.

### 3.1.4 Higher-Layer Triggered Events

### 3.1.4.1 Publishing Free/Busy Data

The free/busy data is published whenever appointments are created or deleted or when any of the following three properties of an appointment are modified: **PidLidAppointmentStartWhole** ([MS-OXPROPS] section 2.29), **PidLidAppointmentEndWhole** ([MS-OXPROPS] section 2.14), **PidLidBusyStatus** ([MS-OXPROPS] section 2.47).

A client or server keeps a local copy of free/busy data and publishes the changes periodically or immediately after the data changes.

The client performs the following steps to publish the data:

- 1. Determine the data to be published by using the process specified in section 3.1.4.1.1.
- 2. Find the free/busy message by using the process specified in section 3.1.4.1.2.
- 3. If the message does not exist, create a new message. Use step 2 to determine the subfolder and the subject of the message.
- 4. If the message was created, set the third binary value of the **PidTagFreeBusyEntryIds** ([MS-OXPROPS] section 2.780) property to the EntryID of the free/busy message. For more information about how to create a message, see [MS-OXCMSG].

### 3.1.4.1.1 Determining the Data Set for Publishing

Data to be published is determined by finding all the calendar events that are in the publishing range. The publishing range is calculated as follows:

- **Start of range** is 12:00 A.M. UTC on the first day of the month or the first day of the week, whichever occurs earlier at the time of publishing.
- End of range is calculated by adding the value of PidTagFreeBusyCountMonths ([MS-OXPROPS] section 2.779) to start of range.
- All the appointments with an end time that is greater than the start of range and start time less than the end of range are considered to be in the publishing range.

### 3.1.4.1.2 Finding the Free/Busy Message

The free/busy messages are stored in a descendant folder of the "SCHEDULE+ FREE BUSY" folder, under the non-IPM subtree of the public folders store. There MUST be only one free/busy message for each user. A client can read or write free/busy data for users other than the logged on users. The client MUST find the free/busy message that corresponds to the user before reading or writing information for that user. At the time of publishing, the client determines whether a free/busy message already exists for the user in question before creating one.

To locate the free/busy message that corresponds to a given user, do one of the following:

- To find the free/busy message of the logged on user, get the EntryID of the free/busy message. The EntryID of the free/busy message is set in the third binary value of the PidTagFreeBusyEntryIds ([MS-OXPROPS] section 2.780) property for the Inbox. Use the EntryID of the free/busy message to generate the message ID of the message, as specified in [MS-OXCDATA] section 2.2.1.3.1. Use the message ID of the message to open the message, as specified in [MS-OXCMSG].
- To find the free/busy message of another user, use the name (full name or part of their name) and perform an ambiguous name resolution (ANR) to get their Address Book object, as specified in [MS-OXOABK] section 3.1.4.4.

If the **PidTagFreeBusyEntryIds** ([MS-OXPROPS] section 2.780) property does not exist or if the third binary value of this property is empty, or if the free/busy message is being requested for another user, the subject and the name of the subfolder can be used to find the free/busy message, as specified in sections 3.1.4.1.2.1, 3.1.4.1.2.2, 3.1.4.1.2.3, and 3.1.4.1.2.4.

### 3.1.4.1.2.1 Determining the E-mail Address

To determine the e-mail address, get the Address Book object using one of the following methods:

- If the client is publishing the data for the logged on user, find the Address Book object of the logged on user by matching its EntryID with the **PidTagMailboxOwnerEntryId** (<a href="MS-OXPROPS">[MS-OXPROPS]</a> section 2.874) of the store.
- If the client is publishing the data for another user, get the Address Book object by performing an ANR by using the full name or partial name of the delegator. For details about how to resolve a name, see [MS-OXOABK] section 3.1.4.4.

Get the e-mail address from the **PidTagEmailAddress** ([MS-OXPROPS] section 2.752) property of the Address Book object.

## 3.1.4.1.2.2 Determining the Name of the Appropriate Subfolder of the "SCHEDULE+ FREE BUSY" Folder

To determine the name of the appropriate subfolder, perform the following steps:

- 1. Derive the name of the subfolder by truncating the e-mail address up to, but not including, the first occurrence of "/cn".
- 2. Prepend the string "EX:" to the value computed in step 1.
- 3. Find the folder by using the name derived in the step 1. For details about how to find a folder by name, see [MS-OXCFOLD].

### 3.1.4.1.2.3 Determining the Subject of the Appropriate Message

To determine the subject of the appropriate message, perform the following steps:

- Derive the subject by taking the substring that starts with the first occurrence of "/cn" in the email address.
- 2. Prepend the string "USER-" to the value computed in step 1.
- 3. Convert all the characters to uppercase.

### 3.1.4.1.2.4 Finding the Message

To find the message, perform the following steps:

- 1. Derive the folder name and the subject of the message by using the logic specified in sections 3.1.4.1.2.2 and 3.1.4.1.2.3.
- Open the "SCHEDULE+ FREE BUSY" folder by using PidTagSchedulePlusFreeBusyEntryId ([MS-OXPROPS] section 2.1087) property.
- 3. Open the specific folder for this user by using the name derived by using the steps in specified in section 3.1.4.1.2.2.
- 4. Find the specific message for this user by finding the message in which PidTagSubject ([MS-OXPROPS] section 2.1145) equals the subject derived by using the steps specified in section 3.1.4.1.2.3. For more details about how to find a message that matches a subject, see [MS-OXCTABL] section 2.2.2.5.

### 3.1.5 Message Processing Events and Sequencing Rules

None.

### 3.1.6 Timer Events

None.

### 3.1.7 Other Local Events

None.

### 3.2 Server Details

This protocol has no server-specific details. Behavior specifications for the Public Folder-Based Free/Busy Protocol are in section 3.1.

### 4 Protocol Examples

### 4.1 Updating the Free/Busy Message

The following example describes how the free/busy message of a user is updated by the client after the user adds new appointments to their calendar.

Joe sets his publishing range to three months.

Joe creates the following appointments on his calendar. All the events have a free/busy status type of **busy**.

**Note** All times in this example are in Pacific Time.

```
Feb 2nd
    appointment time: 12:00 P.M. - 1:00 P.M.
    appointment time: 1:00 P.M. - 2:00 P.M.

April 2nd
    appointment time: 12:00 P.M. - 1:00 P.M.
    appointment time: 3:00 P.M. - 4: P.M.
```

The client publishes the availability information by using **RopCreateMessage** ([MS-OXCROPS] section 2.2.6.2) to create the message in the subfolder for the administrative group of the user under the "SCHEDULE+ FREE/BUSY" folder. The server returns a success code and a **handle** to a Message object.

Then the client uses **RopSetProperties** ([MS-OXCROPS] section 2.2.8.6) to transmit availability data to the server. The properties listed in the following table are sent.

| Property                                                              | Propert<br>y ID | Property type                       | Value                                                                                                    |
|-----------------------------------------------------------------------|-----------------|-------------------------------------|----------------------------------------------------------------------------------------------------|
| PidTagScheduleInfoResourceTyp<br>e ([MS-OXPROPS] section 2.1086)      | 0x6841          | Signed<br>PtypInteger32             | 0x0000000                                                                                                   |
| PidTagGatewayNeedsToRefresh ([MS-OXPROPS] section 2.788)              | 0x6846          | PtypBoolean                         | 0x0000001                                                                                                   |
| PidTagNormalizedSubject ([MS-OXPROPS] section 2.907)                  | 0x0E1D          | PtypString                          | USER-/CN=recipients/CN=JOE                                                                                  |
| PidTagScheduleInfoMonthsMerg<br>ed ([MS-OXPROPS] section 2.1084)      | 0x684F          | Signed<br>PtypMultipleInteger<br>32 | See section 4.3.  PidTagScheduleInfoMonthsMer ged is calculated similarly to PidTagScheduleInfoMonthsBus y. |
| PidTagScheduleInfoFreeBusyMer<br>ged ([MS-OXPROPS] section<br>2.1080) | 0x6850          | PtypMultipleBinary                  | See section <u>4.5</u> .                                                                                    |
| PidTagScheduleInfoMonthsBusy ([MS-OXPROPS] section 2.1083)            | 0x6853          | Signed<br>PtypMultipleInteger<br>32 | See section <u>4.3</u> .                                                                                    |

| Property                                                         | Propert<br>y ID | Property type                | Value                    |
|------------------------------------------------------------------|-----------------|------------------------------|--------------------------|
| PidTagScheduleInfoFreeBusyBus<br>y ([MS-OXPROPS] section 2.1079) | 0x6854          | Signed<br>PtypMultipleBinary | See section <u>4.4</u> . |
| PidTagFreeBusyPublishStart<br>([MS-OXPROPS] section 2.783)       | 0x6847          | Signed<br>PtypInteger32      | 214105440                |
| PidTagFreeBusyPublishEnd ([MS-OXPROPS] section 2.782)            | 0x6848          | Signed<br>PtypInteger32      | 214234980                |
| PidTagFreeBusyRangeTimestam p ([MS-OXPROPS] section 2.784)       | 0x6868          | PtypTime                     | 2008/02/22 01:13:00.000  |

Because there are no events with a free/busy type of **tentative** or **OOF**, the client does not set **PidTagScheduleInfoFreeBusyTentative** ([MS-OXPROPS] section 2.1081), **PidTagScheduleInfoMonthsTentative** ([MS-OXPROPS] section 2.1085), **PidTagScheduleInfoFreeBusyAway** [MS-OXPROPS] section 2.1078(), or **PidTagScheduleInfoMonthsAway** ([MS-OXPROPS] section 2.1082).

The client then uses **RopSaveChangesMessage** ([MS-OXCROPS] section 2.2.6.3) to commit the properties on the server, and then **RopRelease** ([MS-OXCROPS] section 2.2.15.3) to release the Message object.

The values of some properties change during the execution of **RopSaveChangesMessage**, but the properties specified in this protocol do not change.

### 4.2 Finding Free/Busy Messages By Using E-mail Addresses

The following example describes how to find the free/busy message of a user by using their e-mail address.

First, determine the folder name in which the free/busy message exists and determine the subject by using the e-mail address of the user.

For example, a user who has a **PidTagEmailAddress** ([MS-OXPROPS] section 2.752) value of "o=Adventure-Works/ou=New York/CN= recipients/CN=David" would have his or her free/busy data stored in the folder named "EX:/o=Adventure-Works/ou=New York" and in a message with subject equal to "USER-/CN=recipients/CN=David".

For details about how to get the Address Book object of a user and the value of the **PidTagEmailAddress** property, see [MS-OXOABK].

The folder name and subject have now been determined.

The following is an example of the **ROPs** the client uses to find the free/busy message. David has one event in his calendar that starts on December 25th, 2007 at 7:10 P.M. and ends on Dec 25th, 2008 at 7:10 P.M., Pacific Time.

**RopLogon** ([MS-OXCROPS] section 2.2.3.1) Request<6>

```
RopId : 0xFE
LogonID : 0
OutputHandleIndex : 0 (HSOT=0xffffffff)
LogonFlags : 0x04 Replicated
OpenFlags : 0x00000406 PUBLIC HOME_LOGON NO_MAIL
```

```
StoreState : 0x00000000 <none>
EssdnSize : 0x00
ESSDN <no Mailbox>
```

#### Response to RopLogon

### RopLogon

```
RopId : 0xFE
OutputHandleIndex: 0 (HSOT=0x0000017)
ReturnValue : ecNone (success) (0x00000000)
LogonFlags : 0x04 Replicated
Public store
FolderArray:
    FolderID 1: 0001-0000000000 Root folder
    FolderID 2: 0001-00000000001 IPM subtree
    FolderID 3: 0001-00000000002 non-IPM subtree
    FolderID 4: 0001-00000000003 Eforms registry
    FolderID 5: 0001-00000000004
     FolderID 6: 0001-00000000005 offline address book
     FolderID 7: 0000-0000000000 Local Eforms registry
    FolderID 8: 0003-00000000007 SCHEDULE+ FREEBUSY
    FolderID 9: 0004-00000000000 Local address book
    FolderID 10: 0000-00000000000 Article index
     FolderID 11: 0000-0000000000 Schedule
     FolderID 12: 0000-00000000000 <not used>
    FolderID 13: 0000-00000000000 <not used>
ServerGUID: a608eae8-6603-4509-89b3-6dac886dca4d
PublicFolderPerUserGUID : fbdd61f1-4863-4d07-902a-64d07f4ca88d
```

Open the folder named SCHEDULE+ FREEBUSY, which has an ID of 0001-000000000004 as determined from the **RopLogon** response.

**RopOpenFolder** ([MS-OXCROPS] section 2.2.4.1) Request<7>

```
RopId : 0x02
LogonID : 5
InputHandleIndex : 0 (HSOT=0x0000008c)
FolderId : 0001-00000000004
OpenModeFlags : 0x00 ReadOnly
```

The response to **RopOpenFolder** is omitted for readability and clarity.

To find the subfolder that matches the name that was determined earlier, the client sends the following **ROP requests**:

**RopGetHierarchyTable** ([MS-OXCROPS] section 2.2.4.13) Request

```
RopId : 0x04
LogonID : 5
InputHandleIndex : 0 (HSOT=0x0000008b)
OutputHandleIndex : 1 (HSOT=0xfffffffff)
TableFlags : 0x00 Standard
```

The response to RopGetHierarchyTable has been omitted for readability and clarity.

**RopSetColumns** ([MS-OXCROPS] section 2.2.5.1) Request

```
RopId: 0x12

LogonID: 5

InputHandleIndex: 1 (HSOT=0xfffffffff)

SetColumnsFlag: 0x00 Wait

PropertyTagCount: 3 (0x03)

PropertyTags: 0x67480014 PidTagFolderId

0x3001001F PidTagDisplayName
```

The response to **RopSetColumns** has been omitted for readability and clarity.

RopFindRow ([MS-OXCROPS] section 2.2.5.13) Request<8>

```
RopId: 0x4F
LogonID: 5
InputHandleIndex: 1 (HSOT=0xffffffff)
FindRowFlags: 0x00 Direction: forward
RestrictionDataSize: 0x0078 (120)
RestrictionData:
ConditionType: 0x04 RES_PROPERTY:
RelationalOperator: 0x04 RELOP_EQ
0x3001001F PidTagDisplayName EX:/o=Adventure-Works/ou=New York
Origin: 0x00 BOOKMARK_BEGINNING
BookmarkSize: 0x0000 (0)
```

### Response to RopFindRow

```
RopId : 0x4F
InputHandleIndex : 1 (HSOT=0x00000039)
ReturnValue : ecNone (success) (0x00000000)
RowNoLongerVisible: 0x00 (FALSE)
HasRowData: 0x01) (TRUE)
RowData:
    HasError: 0
    PropertyArray:
    PropCount: 3
    0x67480014 PidTagFolderId 0x07000000000003
    0x3001001F PidTagDisplayName EX:/o=Adventure-Works/ou=New York
```

Now that the folder has been found, and the FID was retrieved by using **RopFindRow**, open the folder.

### RopOpenFolder Request

```
RopId : 0x02
LogonID : 5
InputHandleIndex : 0 (HSOT=0x0000008c)
FolderId : 0003-00000000007
OpenModeFlags : 0x00 ReadOnly
```

19 / 33

[MS-OXOPFFB] — v20110315 Public Folder-Based Free/Busy Protocol Specification

Copyright © 2011 Microsoft Corporation.

The response to RopOpenFolder has been omitted for readability and clarity.

### **RopGetContentsTable** ([MS-OXCROPS] section 2.2.4.14) Request

```
RopId : 0x05
LogonID : 0
InputHandleIndex : 0 (HSOT=0x00000023)
OutputHandleTable : 1 (HSOT=0xffffffff)
TableFlags : 0x00 Standard
```

### RopSetColumns Request

### RopSortTable ([MS-OXCROPS] section 2.2.5.2) Request

```
RopId : 0x13
LogonID : 0
InputHandleIndex : 1 (HSOT=0xfffffffff)
SortTableFlags : 0x00 Wait
SortOrderCount : 0x0001 (1)
CategoryCount : 0x0000 (0)
ExpandedCount : 0x0000 (0)
SortOrders :
         PropertyTag : 0x0E1D001F PidTagNormalizedSubject
         0x00 Flag: TABLE SORT ASCEND
```

### RopFindRow Request

```
RopId : 0x4F
LogonID : 0
InputHandleIndex : 1 (HSOT=0xffffffff)
FindRowFlags : 0x00 Direction: forward
RestrictionDataSize : 0x0054 (84)
RestrictionData :
ConditionType : 0x04 RES_PROPERTY:
RelationalOperator : 0x04 RELOP_EQ
0x0E1D001F PidTagNormalizedSubject USER-/CN=recipients/CN=DAVID
Origin : 0x00 BOOKMARK_BEGINNING
BookmarkSize : 0x0000 (0)
```

### Response to RopGetContentsTable

```
RopId: 0x05
```

20 / 33

```
[MS-OXOPFFB] — v20110315
Public Folder-Based Free/Busy Protocol Specification
```

Copyright © 2011 Microsoft Corporation.

```
OutputHandleIndex: 1 (HSOT=0x00000022)
ReturnValue: ecNone (success) (0x00000000)
RowCount: 113
```

### Response to RopSetColumns

```
RopId : 0x12
InputHandleIndex : 1 (HSOT=0x00000022)
ReturnValue : ecNone (success) (0x00000000)
TableStatus : TBLSTAT COMPLETE (0x00)
```

### Response to RopSortTable

```
RopId : 0x13
InputHandleIndex : 1 (HSOT=0x00000022)
ReturnValue : ecNone (success) (0x00000000)
TableStatus : TBLSTAT COMPLETE (0x00)
```

### Response to RopFindRow

```
RopId : 0x4F
InputHandleIndex : 1 (HSOT=0x00000022)
ReturnValue : NotFound (0x8004010f)
```

The message is not found, so create it:

**RopCreateMessage** ([MS-OXCROPS] section 2.2.6.2) Request<9>

```
RopId : 0x06
LogonID : 0
InputHandleIndex : 0 (HSOT=0x00000023)
OutputHandleIndex : 1 (HSOT=0xfffffffff)
CodePageId : 0x0FFF (4095)
FolderId : 0003-00000000007
AssociatedFlag : 0x00
```

### Response to RopCreateMessage

```
RopId : 0x06
OutputHandleIndex : 1 (HSOT=0x00000020)
ReturnValue : ecNone (success) (0x00000000)
HasMessageId : 0
```

Now set the properties:

RopSetProperties ([MS-OXCROPS] section 2.2.8.6) Request

```
RopId : 0x0A
LogonID : 0
```

21 / 33

[MS-OXOPFFB] — v20110315 Public Folder-Based Free/Busy Protocol Specification

Copyright © 2011 Microsoft Corporation.

InputHandleIndex : 0 (HSOT=0x00000020)
PropertyValueSize : 0x000F (15)
PropertyValueCount : 2 (0x02)

PropertyValues : 0x68410003 PidTagScheduleInfoResourceType

0x00000000 (0) 0x6846000B PidTagGatewayNeedsToRefresh 0x0001 (TRUE)

#### RopSetProperties Request

RopId : 0x0A LogonID : 0

InputHandleIndex : 0 (HSOT=0x00000020)
PropertyValueSize : 0x0156 (342)
PropertyValueCount : 7 (0x07)

 ${\tt PropertyValues: 0x68410003~PidTagScheduleInfoResourceType}$ 

0x6842000B PidTagScheduleInfoDelegatorWantsCopy 0x0001 (TRUE)
0x6843000B PidTagScheduleInfoDontMailDelegates 0x0001 (TRUE)
0x686D000B PidTagScheduleInfoAutoAcceptAppointments 0x0000 (FALSE)
0x686E000B PidTagScheduleInfoDisallowRecurringAppts 0x0000 (FALSE)
0x686F000B PidTagScheduleInfoDisallowOverlappingAppts 0x0000 (FALSE)

0x684B000B PidTagScheduleInfoDelegatorWantsInfo 0x0001 (TRUE)

### RopSetProperties Request

RopId : 0x0A LogonID : 0

InputHandleIndex : 0 (HSOT=0x00000020)

PropertyValueSize : 0x0056 (86)
PropertyValueCount : 2 (0x02)

PropertyValues : 0x003D001F PidTagSubjectPrefix (null)

0x0E1D001F PidTagNormalizedSubject USER-/CN=recipients/CN=DAVID

### **RopSaveChangesMessage** ([MS-OXCROPS] section 2.2.6.3) Request

RopId : 0x0C LogonID : 0

ResponseHandleIndex : 1 (HSOT=0x00000023)
InputHandleIndex : 0 (HSOT=0x00000020)

SaveFlags: 0x0A KeepOpenReadWrite DelayedCall

### Response to **RopSaveChangesMessage**:

### RopSaveChangesMessage

RopId : 0x0C

ResponseHandleIndex: 1 (HSOT=0x00000023)
ReturnValue: ecNone (success) (0x00000000)
InputHandleIndex: 0 (HSOT=0x00000020)

MessageID : 0001-000000051e3

### RopSetProperties Request

22 / 33

[MS-OXOPFFB] — v20110315 Public Folder-Based Free/Busy Protocol Specification

Copyright © 2011 Microsoft Corporation.

RopId : 0x0A
LogonID : 0
InputHandleIndex : 2 (HSOT=0x00000020)
PropertyValueSize : 0x00AC (172)
PropertyValueCount : 1 (0x01)
PropertyValues : 0x6849001F PidTagFreeBusyMessageEmailAddress /o=Adventure-Works/ou=New York/CN=recipients/CN=David

### RopSetProperties Request

### RopDeletePropertiesNoReplicate ([MS-OXCROPS] section 2.2.8.9) Request

#### RopSetProperties Request

### RopSetProperties Request

```
RopId : 0x0A
LogonID : 0
InputHandleIndex : 0 (HSOT=0x00000020)
PropertyValueSize : 0x0007 (7)
PropertyValueCount : 1 (0x01)
PropertyValues : 0x6846000B PidTagGatewayNeedsToRefresh 0x0001 (TRUE)
```

23 / 33

[MS-OXOPFFB] — v20110315 Public Folder-Based Free/Busy Protocol Specification

Copyright © 2011 Microsoft Corporation.

### RopSetProperties Request

```
RopId : 0x0A
LogonID : 0
InputHandleIndex : 0 (HSOT=0x00000020)
PropertyValueSize : 0x000A (10)
PropertyValueCount : 1 (0x01)
PropertyValues : 0x68470003 PidTagFreeBusyPublishStart PtypInteger32 0x0CC2FD60 (214105440)
```

#### RopSetProperties Request

```
RopId : 0x0A
LogonID : 0
InputHandleIndex : 0 (HSOT=0x00000020)
PropertyValueSize : 0x000A (10)
PropertyValueCount : 1 (0x01)
PropertyValues : 0x68480003 PidTagFreeBusyPublishEnd 0x0CC3A080 (214147200)
```

### RopSetProperties Request

```
RopId : 0x0A
LogonID : 0
InputHandleIndex : 0 (HSOT=0x00000020)
PropertyValueSize : 0x000E (14)
PropertyValueCount : 1 (0x01)
PropertyValues : 0x68680040 PidTagFreeBusyRangeTimestamp
High: 0x01C87A68
Low: 0x430A6000 (2008/02/29 00:16:00.000)
```

### RopSetProperties Request

```
RopId: 0x0A
LogonID: 0
InputHandleIndex: 0 (HSOT=0x00000020)
PropertyValueSize: 0x000A (10)
PropertyValueCount: 1 (0x01)
PropertyValues: 0x68410003 PidTagScheduleInfoResourceType 0x00000000 (0)
```

### RopSaveChangesMessage Request

```
RopId : 0x0C
LogonID : 0
ResponseHandleIndex : 1 (HSOT=0x00000023)
InputHandleIndex : 0 (HSOT=0x00000020)
SaveFlags : 0x08 DelayedCall
```

### Response to RopSaveChangesMessage:

```
RopSaveChangesMessage
RopId : 0x0C
ResponseHandleIndex : 1 (HSOT=0x00000023)
ReturnValue : ecNone (success) (0x00000000)
```

24 / 33

[MS-OXOPFFB] — v20110315 Public Folder-Based Free/Busy Protocol Specification

Copyright © 2011 Microsoft Corporation.

The client then calls **RopRelease** ([MS-OXCROPS] section 2.2.15.3) on all open folders and the newly created message.

### 4.3 PidTagScheduleInfoMonthsBusy Calculation

The **PidTagScheduleInfoMonthsBusy** ([MS-OXPROPS] section 2.1083) property is calculated by using the following equations:

- 1.  $(Year \times 16) + month$
- 2. Convert result of equation 1 to hexadecimal

Consider the following example:

Free/busy range is three months from the time of publishing. The time of publishing is 12:00 A.M. on Feb 25th UTC. There is at least one calendar item with a free/busy type of **busy** in the months of February, March, and April.

Therefore, data in the months of February, March, April, and May will be published. More specifically:

- Feb 25th 12:00 A.M. to Feb 29th, 11:59 P.M.
- March 1st 12:00 A.M. to March 31st 11:59 P.M.
- April 1st 12:00 A.M. to April 30th 11:59 P.M.
- May 1st 12:00 A.M. to May 25th 12: A.M.

All the times are in UTC. The property value is determined by using the following calculations.

### For February

```
Year = 2008

Month = February = 2

(2008 * 16) + 2 = 32130

32120 converted to hexadecimal = 7d82
```

### For March

```
Year = 2008

Month = March = 3

(2008 * 16) + 3 = 32131

32131 converted to hexadecimal = 7d83
```

#### For April

```
Year = 2008

Month = April = 4

(2008 * 16) + 4 = 32132

32132 converted to hexadecimal = 7d84
```

The **PtypMultipleInteger32** will have the following three 4-byte values: 0x00007D82, 0x00007D83, and 0x00007D84. Because the month of May did not have any events, there will not be a value that represents May. Otherwise, there would have been four values.

If the month of March, for example, did not have any calendar items with a free/busy type of **busy**, there would be only two values.

### 4.4 PidTagScheduleInfoFreeBusyBusy Calculation

The **PidTagScheduleInfoFreeBusyBusy** ([MS-OXPROPS] section 2.1079) property is calculated by using the following equations:

Start time is the number of minutes between midnight on the first day of the month and the start time of the event in hexadecimal. The number of days before the scheduled date in that particular month × 24 (hours/day) \* 60 (minutes/hour) + (hour of start time on a 24-hour clock adjusted for UTC) \* 60 (minutes/hour) = Text value of start time in minutes

Note Each time zone requires a different adjustment for UTC.

• End time is the number of minutes between midnight on the first day of the month and the end time of the event in hexadecimal.

For example, assume there is only one event with a free/busy status of busy that occurs during the months of February, March, April, and May. It occurs between noon and 1:00 P.M. Pacific Time on February 2nd. The publishing interval is three months. The time of publishing is 12:00 A.M. on Feb 25th UTC.

The value is determined by using the following calculations.

### Start time

```
Number of days before the scheduled date in that particular month = 1
Start hour = noon = 12 on a 24-hour clock + 8 for UTC conversion = 20
Note:
```

+8 is the difference between UTC and Pacific Time. The adjustment is different for each time zone. Start time in minutes = (1 \* 60 \* 24) + (20 \* 60) = 1440 + 1200 = 2640

Hexadecimal start time = 0A50

#### **End time**

Number of days before the scheduled date in that particular month = 1 End hour = 1:00 P.M. Pacific Time = 13 on a 24-hour clock + 8 for UTC conversion = 21 Note:

+8 is the difference between UTC and Pacific Time. The adjustment is different for each time zone.

26 / 33

[MS-OXOPFFB] — v20110315 Public Folder-Based Free/Busy Protocol Specification

Copyright © 2011 Microsoft Corporation.

#### **End time**

End time in minutes = (1 \* 60 \* 24) + (21 \* 60) = 1440 + 1260 = 2700Hexadecimal end time = 0A8C

**Note** In some cases, the UTC conversion changes the date of the start time or end time.

The multi-value binary will have one binary value. The binary value will have the following four bytes, encoded in little-endian — the first two bytes for the start time and the second two bytes for the end time: 0x50, 0x0A, 0x8C, 0x50.

## 4.4.1 PidTagScheduleInfoFreeBusyBusy Calculation with Two Non-Consecutive Events

Assume that there are two events with a free/busy status of busy, in the month of February.

February 2nd (times are in Pacific Time)

Appointment time: 12:00 P.M. to 1:00 P.M.

Appointment time: 3:00 P.M. to 4:00 P.M.

The **PtypMultipleBinary** will have one binary value. The binary value will have the following eight bytes: 0x50, 0x0A, 0x8C, 0x0A, 0x04, 0x0B, 0x40, 0x0B.

### 4.4.2 PidTagScheduleInfoFreeBusyBusy Calculation with Two Consecutive Events

If there are two consecutive events with the same free/busy status, the two times are merged together. For example, assume the following two events are of type **busy**.

February 2nd (times are in Pacific Time)

Appointment time: 12:00 P.M. to 1:00 P.M.

Appointment time: 1:00 P.M. to 2:00 P.M.

There will be only one block with a start time of 12:00 P.M. and an end time of 2:00 P.M. The **PtypMultipleBinary** will have one binary value. The binary value will have the following four bytes: 0x50, 0x0A, 0xC8, 0x0A.

## 4.4.3 PidTagScheduleInfoFreeBusyBusy Calculation with Events in Multiple Months

Assume that there are two events of type **busy** in the month of February and two events in the month of April. There are no events in March.

February 2nd (times are in Pacific Time)

Appointment time: 12:00 P.M. to 1:00 P.M.

Appointment time: 1:00 P.M. to 2:00 P.M.

April 2nd

Appointment time: 12:00 P.M. to 1:00 P.M.

Appointment time: 3:00 P.M. to 4:00 P.M.

The **PtypMultipleBinary** will have two binary values.

The first binary value will have the following four bytes: 0x50, 0x0A, 0xC8, 0x0A

The second binary value will have the following eight bytes: 0x14, 0x0A, 0x50, 0x0A, 0x0A, 0x0A, 0x0A, 0x0B.

Note that the time difference between UTC and PST in April is +7 hours and therefore the values are calculated by adding 7 hours to the PST time.

## 4.4.4 PidTagScheduleInfoFreeBusyBusy Calculation When an Event is Spread Across Multiple Months

Consider an example where an event starts on Dec 25th, 2007, 9:00 A.M. and ends on Dec 25th, 2008, 10:00 A.M. This event is considered as a series of events that start and end as follows:

Dec 25th 2007, 9:00 A.M. — Dec 31st 2007, 12:00 A.M.

Jan 1st 2008, 12:00 A.M. — Jan 31st 2008, 12:00 A.M.

....

Dec 1st 2008, 12:00 A.M. — Dec 25th, 10:00 A.M.

The values are calculated as specified in the examples in sections 4.4.1, 4.4.2, and 4.4.3.

If the publishing interval is 12 months and the time of publishing is 12:00 A.M. Dec 25th, 2007, UTC, there would be 13 binary values in both **PidTagScheduleInfoMonthsBusy** ([MS-OXPROPS] section 2.1083) and **PidTagScheduleInfoFreeBusyBusy** ([MS-OXPROPS] section 2.1079) properties; one for Dec 2007 and one for each month in 2008.

If the publishing interval is 12 months and the time of publishing is 12:00 A.M. Feb 25, 2007, UTC, there would be 11 binary values.

If the publishing interval is one month and the time of publishing is 12:00 A.M. Feb 25, 2007, UTC, there would be two binary values, for the months of Feb and March.

### 4.5 PidTagScheduleInfoFreeBusyMerged Calculation

The **PidTagScheduleInfoFreeBusyMerged** ([MS-OXPROPS] section 2.1080) property includes events of type **busy** and **OOF**. For example, if a user has an event from 1:00 P.M. to 2:00 P.M. of type **busy** and another from 4:00 P.M. to 5:00 P.M. of type **OOF**, **PidTagScheduleInfoFreeBusyMerged** will contain two binary values.

If there are consecutive or overlapping scheduled events of type **busy** and **OOF**, they will be merged into one block. For example, if a user has an event from 1:00 P.M. to 2:00 P.M. of type **busy**, and another from 1:30 P.M. to 3:00 P.M. of type **OOF**, the **PidTagScheduleInfoFreeBusyMerged** property will contain one binary value with a start time of 1:00 P.M. and an end time of 3:00 P.M.

### **5** Security

### **5.1 Security Considerations for Implementers**

There are no special security considerations specific to this protocol. General security considerations pertaining to the underlying protocol as specified in <a href="MS-OXOMSG">[MS-OXOMSG]</a> apply.

### **5.2 Index of Security Parameters**

None.

### 6 Appendix A: Product Behavior

The information in this specification is applicable to the following Microsoft products or supplemental software. References to product versions include released service packs:

- Microsoft® Exchange Server 2003
- Microsoft® Exchange Server 2007
- Microsoft® Exchange Server 2010
- Microsoft® Office Outlook® 2003
- Microsoft® Office Outlook® 2007
- Microsoft® Outlook® 2010

Exceptions, if any, are noted below. If a service pack or Quick Fix Engineering (QFE) number appears with the product version, behavior changed in that service pack or QFE. The new behavior also applies to subsequent service packs of the product unless otherwise specified. If a product edition appears with the product version, behavior is different in that product edition.

Unless otherwise specified, any statement of optional behavior in this specification that is prescribed using the terms SHOULD or SHOULD NOT implies product behavior in accordance with the SHOULD or SHOULD NOT prescription. Unless otherwise specified, the term MAY implies that the product does not follow the prescription.

<1> Section 1: Exchange 2010 supports public folder referrals, but does not support public folders when client connection services are deployed on an Exchange server that does not also have a mailbox store installed.

<2> Section 1.5: Public folders are supported by default by Exchange 2003. Public folders might have to be configured explicitly on a computer running Exchange 2007.

<3> Section 1.6: Exchange 2003 does not support the Availability service.

<4> Section 2.2.1.4.1: Office Outlook 2003 and Office Outlook 2007 will set
PidTagGatewayNeedsToRefresh ([MS-OXPROPS] section 2.788) to 1. This property is not read by Office Outlook 2003, Exchange 2003, Office Outlook 2007, or Exchange 2007.

<5> Section 2.2.1.4.2: The PidTagScheduleInfoResourceType ([MS-OXPROPS] section 2.1086) from the free/busy message is read from and written to by Office Outlook 2003 and Office Outlook 2007, but the value is not used.

<a href="color: blue;"><6> Section 4.2:</a> Exchange 2010 can output unexpected results when using **RopLogon** ([MS-OXCROPS] section 2.2.3.1) when client connection services are deployed on an Exchange server that does not also have a mailbox store installed.

<7> Section 4.2: Exchange 2010 can output unexpected results when using **RopOpenFolder** when client connection services are deployed on an Exchange server that does not also have a mailbox store installed.

<8> Section 4.2: Exchange 2010 does not support custom **bookmarks** when client connection services are deployed on an Exchange server that does not also have a mailbox store installed.

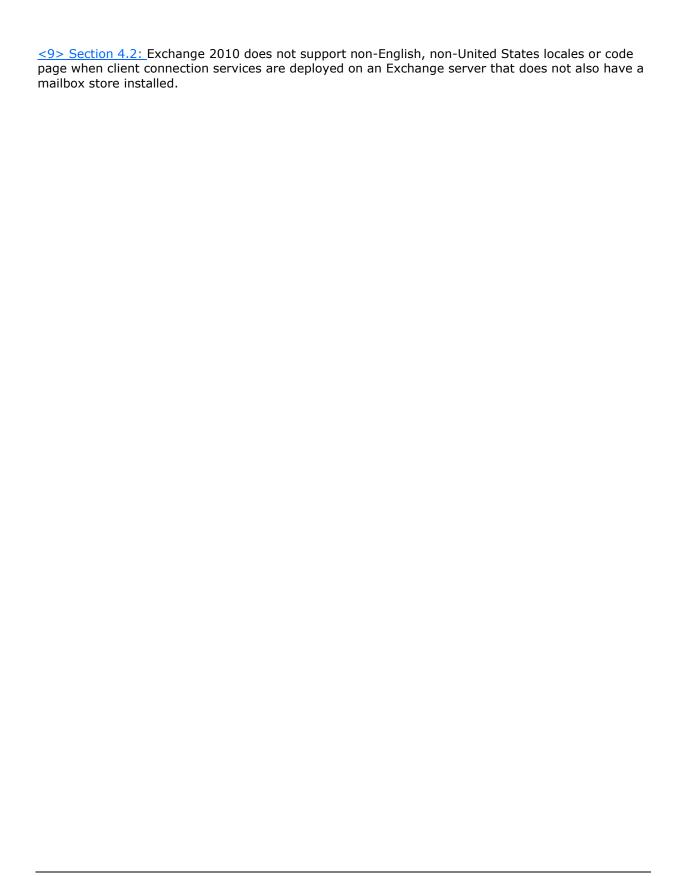

# 7 Change Tracking

No table of changes is available. The document is either new or has had no changes since its last release.

### 8 Index

| P                                                                       |
|-------------------------------------------------------------------------|
| <u>Parameters - security index</u> 29<br><u>Preconditions</u> 7         |
| Prerequisites 7 Product behavior 30                                     |
| R                                                                       |
| References informative 6 normative 6 Relationship to other protocols 7  |
| <b>S</b> Security                                                       |
| implementer considerations 29<br>parameter index 29<br>Sequencing rules |
| client 15 Server overview 15 Standards assignments 7                    |
| <b>T</b> Timer events                                                   |
| client 15 Timers client 12 Tracking changes 32                          |
| Transport 8                                                             |
| Vendor-extensible fields 7 Versioning 7                                 |
|                                                                         |
|                                                                         |
|                                                                         |
|                                                                         |
|                                                                         |
|                                                                         |
|                                                                         |

33 / 33